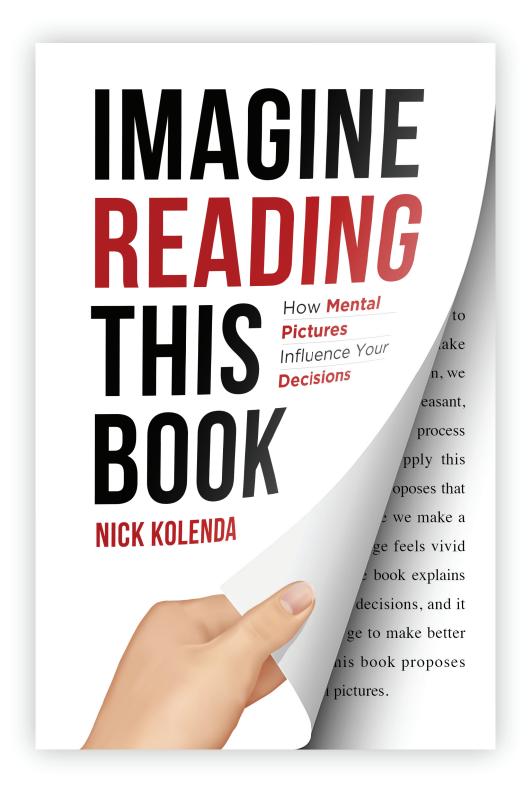

# **Imagine Reading This Book**

PDF for the Audiobook

#### Introduction

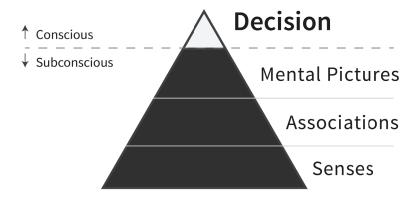

Figure Intro.1

# Stage 1

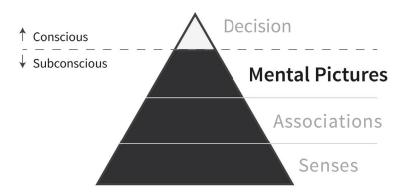

Figure Stage 1.1

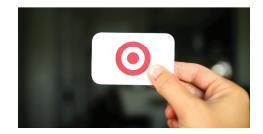

Figure 1.1

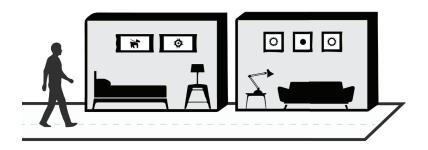

Figure 1.2

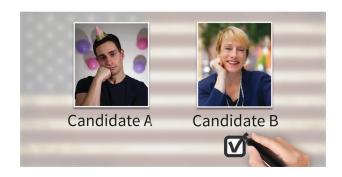

Figure 1.3

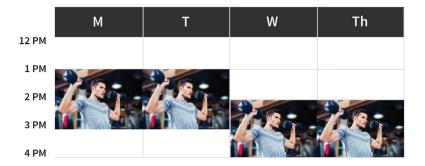

Figure 1.4

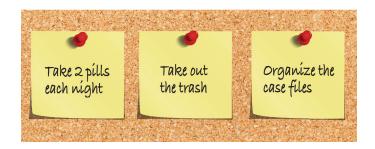

Figure 1.5

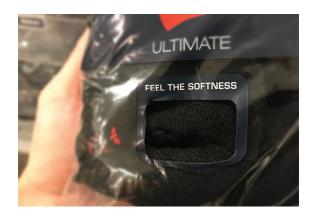

Figure 1.6

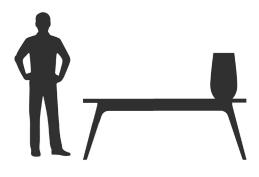

Figure 2.1

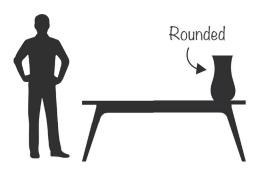

Figure 2.2

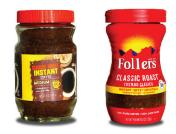

Figure 2.3

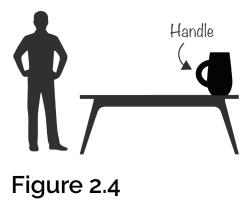

Add to Cart

Figure 2.5

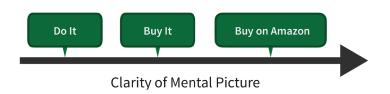

Figure 2.6

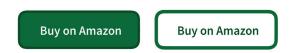

Figure 2.7

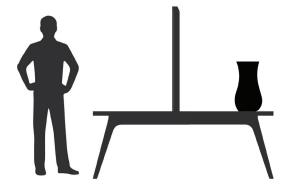

Figure 2.8

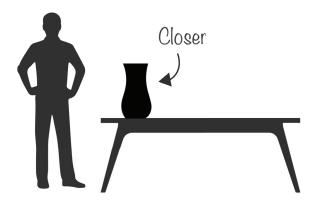

Figure 2.9

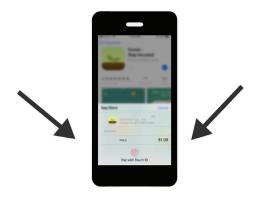

Figure 2.10

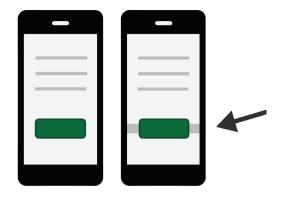

Figure 2.11

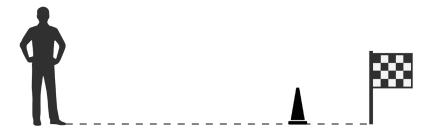

Figure 2.12

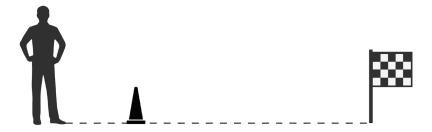

Figure 2.13

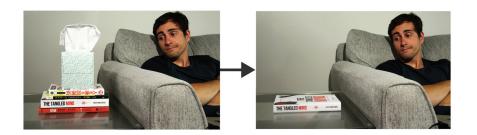

Figure 2.14

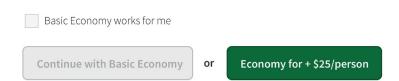

Figure 2.15

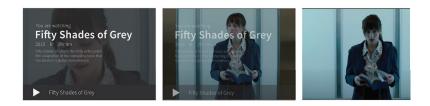

Figure 2.16

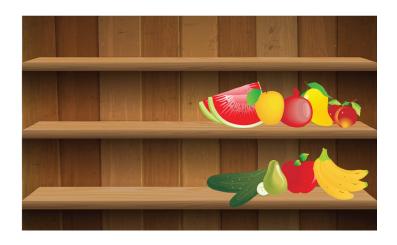

Figure 2.17

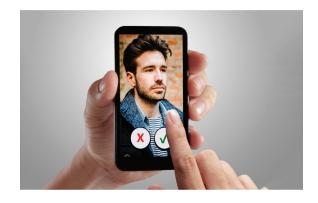

Figure 2.18

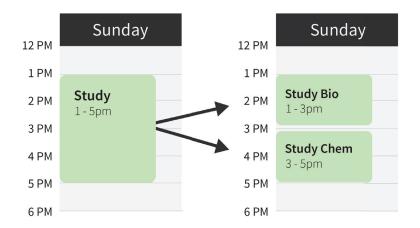

Figure 2.19

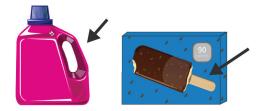

Figure 2.20

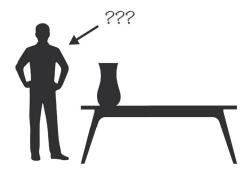

Figure 3.1

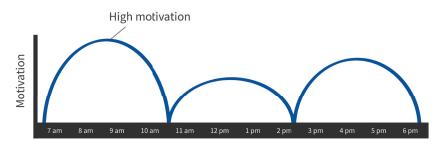

Figure 3.2

Your Highest Doable Tasks (HDTs)

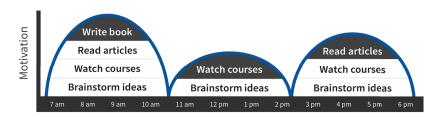

Figure 3.3

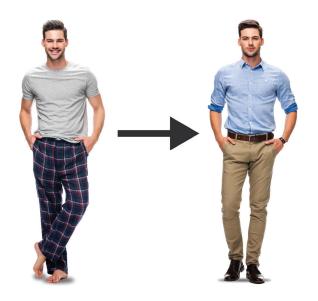

Figure 3.4

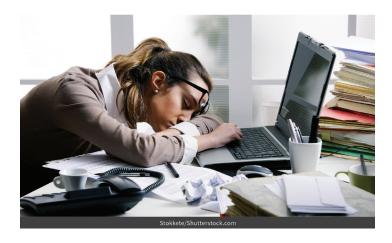

Figure 3.5

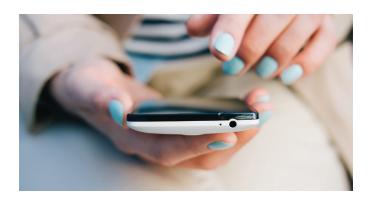

Figure 3.6

#### Stage 2

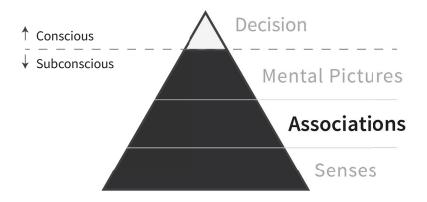

Figure Stage 2.1

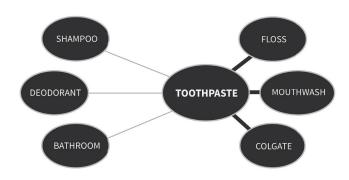

Figure Stage 2.2

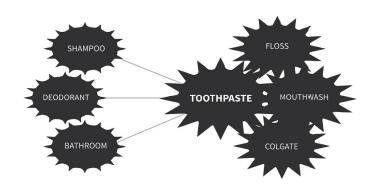

Figure Stage 2.3

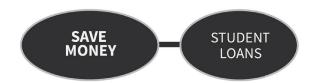

Figure 4.1

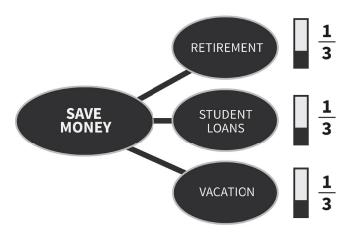

Figure 4.2

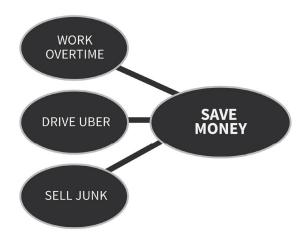

Figure 4.3

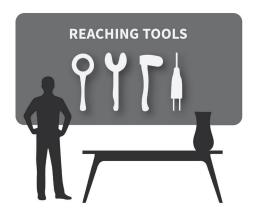

Figure 4.4

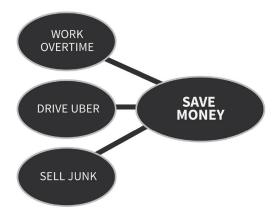

Figure 4.5

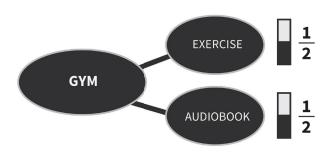

Figure 4.6

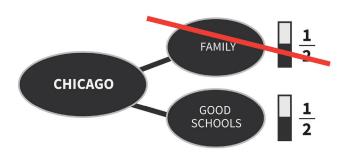

Figure 4.7

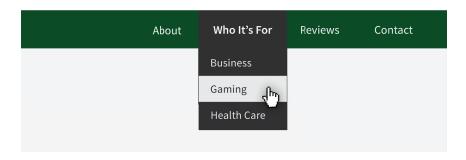

Figure 4.8

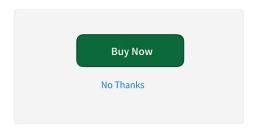

Figure 4.9

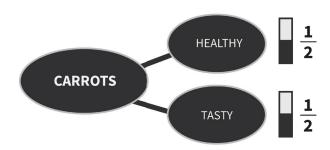

Figure 4.10

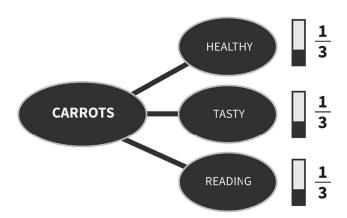

Figure 4.11

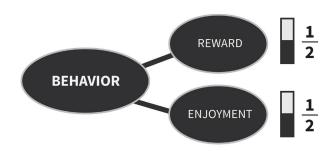

Figure 4.12

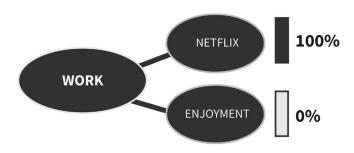

Figure 4.13

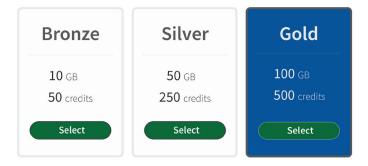

Figure 4.14

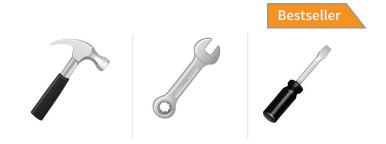

Figure 4.15

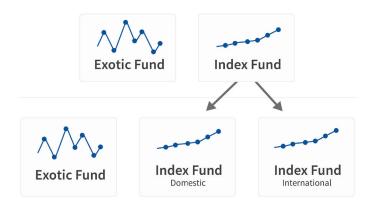

Figure 4.16

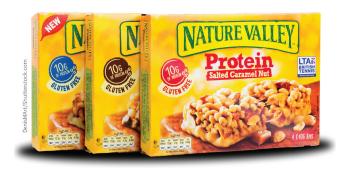

Figure 4.17

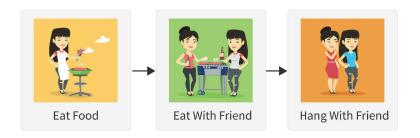

Figure 5.1

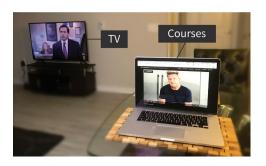

Figure 5.2

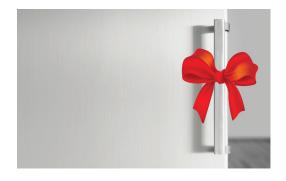

Figure 5.3

# Stage 3

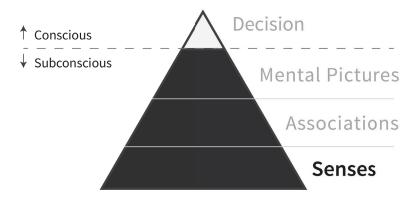

Figure Stage 3.1

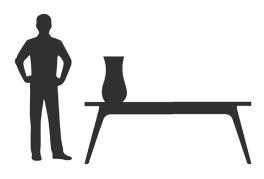

Figure Stage 3.2

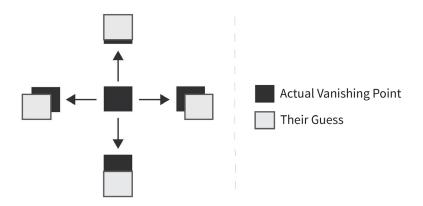

Figure 6.1

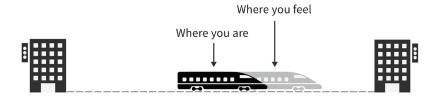

Figure 6.2

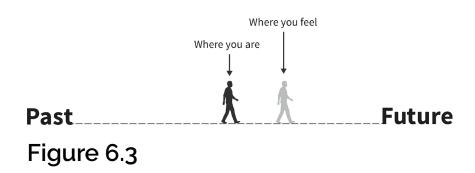

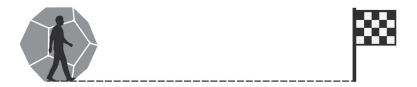

Figure 6.4

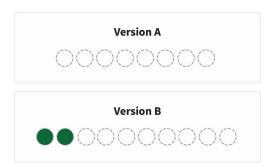

Figure 6.5

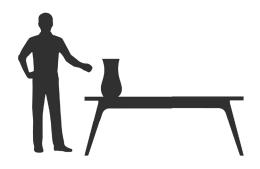

Figure 6.6

#### Figure 6.7

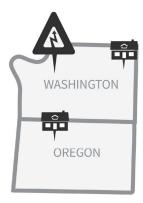

Figure 6.8

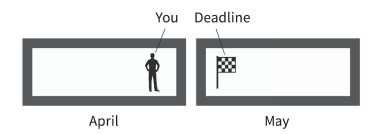

Figure 6.9

| March |    |    |    |    |     |     |
|-------|----|----|----|----|-----|-----|
| М     | Т  | w  | Th | F  | Sat | Sun |
|       | 1  | 2  | 3  | 4  | 5   | 6   |
| 7     | 8  | 9  | 10 | 11 | 12  | 13  |
| 14    | 15 | 16 | 17 | 18 | 19  | 20  |
| 21    | 22 | 23 | 24 | 25 | 26  | 27  |
| 28    | 29 | 30 | 31 |    |     |     |

| March |    |    |    |    |     |     |
|-------|----|----|----|----|-----|-----|
| М     | Т  | W  | Th | F  | Sat | Sun |
|       | 1  | 2  | 3  | 4  | 5   | 6   |
| 7     | 8  | 9  | 10 | 11 | 12  | 13  |
| 14    | 15 | 16 | 17 | 18 | 19  | 20  |
| 21    | 22 | 23 | 24 | 25 | 26  | 27  |
| 28    | 29 | 30 | 31 |    |     |     |

Figure 6.10

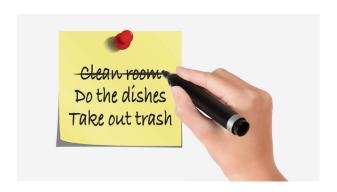

Figure 6.11

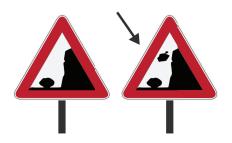

Figure 6.12

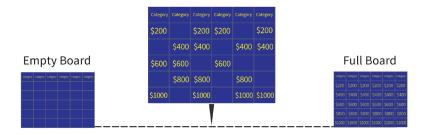

Figure 6.13

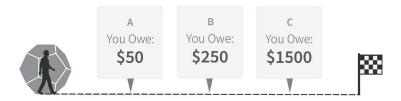

Figure 6.14

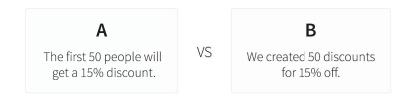

Figure 6.15

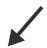

| Your Boss      | New Project        | Nick, We're starting a new task |
|----------------|--------------------|---------------------------------|
| Some Marketer  | MAJOR DISCOUNT.    | GET IT NOW!!!!! #\$@%&          |
| Ex from Church | Whatchu Doing?     | Just thinking of you and God    |
| Leo DiCaprio   | Stop Contacting Me | How did you get my info         |

#### Figure 6.16

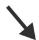

| Your Boss      | New Project        | Nick, We're starting a new task |
|----------------|--------------------|---------------------------------|
| Some Marketer  | MAJOR DISCOUNT.    | GET IT NOW!!!!! #\$@%&          |
| Ex from Church | Whatchu Doing?     | Just thinking of you and God    |
| Leo DiCaprio   | Stop Contacting Me | How did you get my info         |

Figure 6.17

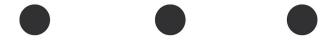

Figure 7.1

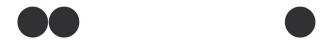

Figure 7.2

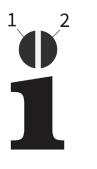

Figure 7.3

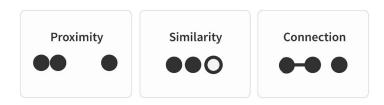

Figure 7.4

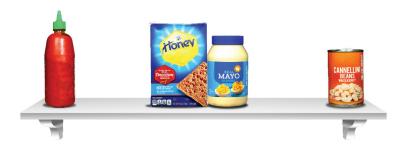

Figure 7.5

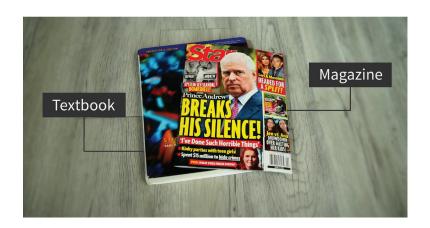

Figure 7.6

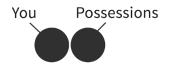

Figure 7.7

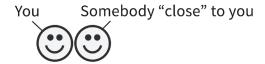

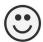

Figure 7.8

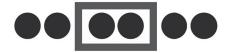

Figure 7.9

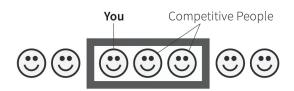

Figure 7.10

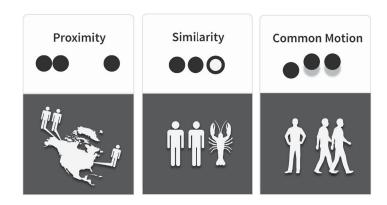

Figure 7.11

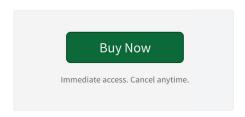

Figure 7.12

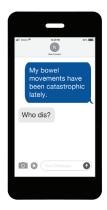

Figure 7.13

| Α | 12-Month Lease | \$1,250 |
|---|----------------|---------|
|   | Month-to-Month | \$1,750 |
|   |                |         |
| В | 12-Month Lease | \$1,250 |
|   | Month-to-Month | \$1,750 |
|   |                |         |
| С | 12-Month Lease | \$1,250 |
|   | Month-to-Month | \$1,750 |

Figure 7.14

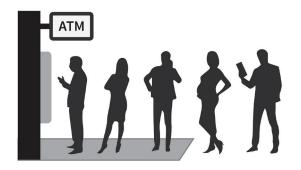

Figure 7.15

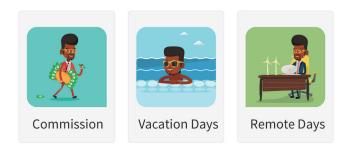

Figure 7.16

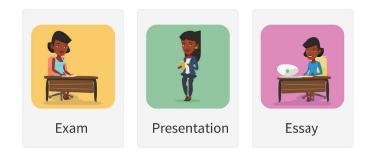

Figure 7.17

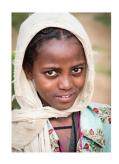

"Millions of People"

Figure 7.18

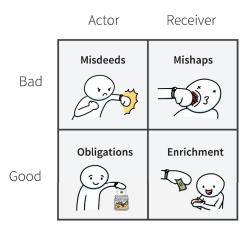

Figure 8.1

#### The Equity Scale

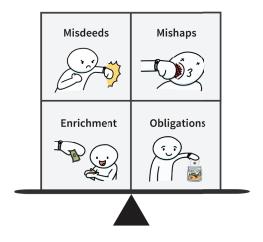

Figure 8.2

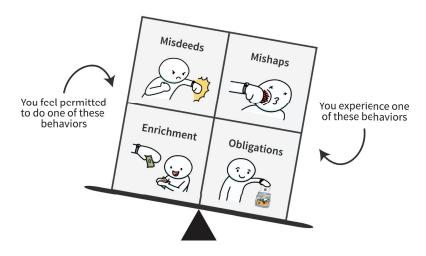

Figure 8.3

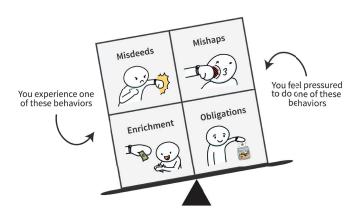

Figure 8.4

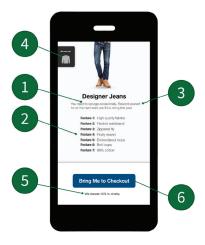

Figure 8.5

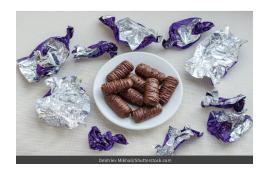

Figure 8.6

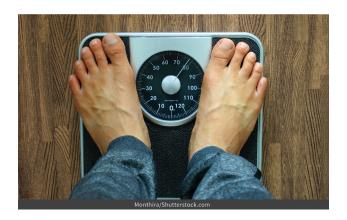

Figure 8.7

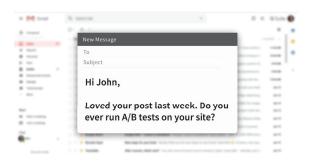

Figure 8.8

# **Thanks for Reading**

(or listening?)

If you want to learn practical applications of these concepts, you can watch my YouTube videos or online courses.

www.SchoolOfMind.com